## Java streams- exercises

Software Development Methods Master in Data Science and Scientific Computing

- 1. Define a stream operation that computes the number of elements in an instance of an **IntStream** without using **count()**. It is equivalent to  $f + \circ \alpha \mathbf{1}$ .
- 2. Define a stream operation that when applied to an instance of an **IntStream** returns a stream with all elements incremented by one. It is equivalent to  $\alpha$ (+  $\circ$  [id,  $\overline{1}$ ]).
- 3. Define a stream operation that computes the summation of all positive elements in an instance of an **IntStream**. It is equivalent to  $f + \circ \alpha$  ( $> \circ$  [id,  $\overline{0}$ ]  $\cdot$  > id;  $\overline{0}$ ).
- 4. Given the following piece of code:

```
int []a = IntStream.rangeClosed(0, 2)
            .flatMap(x -> IntStream.rangeClosed(0, 2)
                                     .map(y -> x + y))
            .toArray();
```
- a. Indicate the result produced in the array **a**.
- b. Explain the need to use **flatMap** instead of **map** in the second line.
- 5. Define a stream operation that when applied to an instance of an **IntStream**, returns a stream with only the positive values (zeroes and all negative elements removed) without using **filter()**.

It is equivalent to **flatten**  $\circ$   $\alpha$  ( $>$   $\circ$   $\lceil id, 0 \rceil$   $\rightarrow$   $\lceil id \rceil$ ;  $\leq$   $\circ$   $\rfloor$ . Hint: try flatMap().

6. Define a stream operation sequence based on a reduce operation to concatenate all strings in a **Stream<Strings>**. It is equivalent to **/concat**.

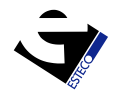